# 2022년도『무선 분야』 비교숙련도시험 수행지침서

# 2022. 2.

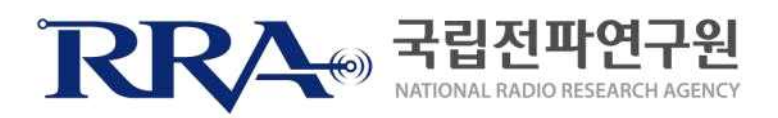

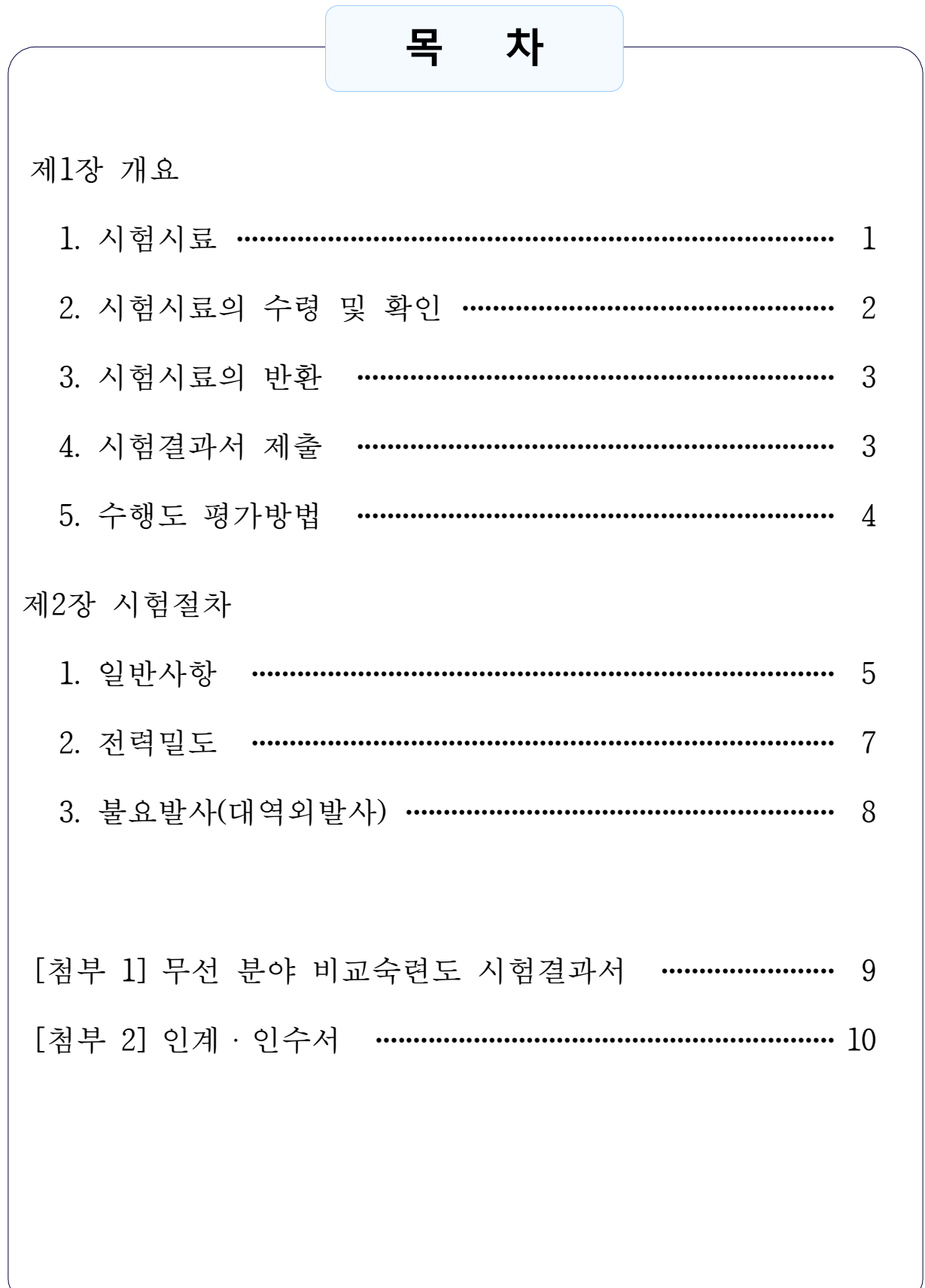

## 제1장 개 요

본 비교숙련도시험은 국립전파연구원 지정시험기관의 시험수행능력 향상을 도모하기 위한 비교․평가 프로그램이오니 참가 시험기관은 시험결과를 정확하게 분석할 수 있도록 아래 사항을 준수하여 주시기 바랍니다.

## 1. 시험시료

- 1.1 본 시험에 사용하는 시험시료는 「무선랜 송·수신 장치」입니다.
- 1.2 시험시료는 안정성 확보를 위하여 시료 안정성 테스트를 마친 제품으로 비교숙련도를 위한 자체 개발 시료로서 인증과는 관련이 없으며, 주요 제원은 [표1]과 같습니다.

| 구 분  | 내 용                  | 비고           |
|------|----------------------|--------------|
| 제품명  | 무선랜 송수신 장치           |              |
| 모델명  | <b>BKWT</b>          |              |
| 주파수  | 2 412 MHz            | 자체 시험모드      |
| 정격출력 | 20 mW/MHz(200 mW) 이하 |              |
| 사용전압 | DC 5 V               | AC/DC 아답터 제공 |

[표 1] 시험시료의 주요제원

## 2. 시험시료의 수령 및 확인

 참가 시험기관은 시험시료를 수령하는 즉시 [표 2] 및 [그림 1]에 기재 된 품목과 수량의 일치여부를 확인하고, 품목의 이상 유무를 인계ㆍ인수 서 [첨부 2]의 양식에 의거 작성, 제출하여 주십시오.

[표 2] 시험시료의 구성 및 수량

| 연번 |                             | 수 량 |
|----|-----------------------------|-----|
|    | 무선랜 송·수신 장치(BKWT)           |     |
|    | AC/DC 아답터 (Output : DC 5 V) |     |

#### [그림 1] 시험시료 및 부대품 사진

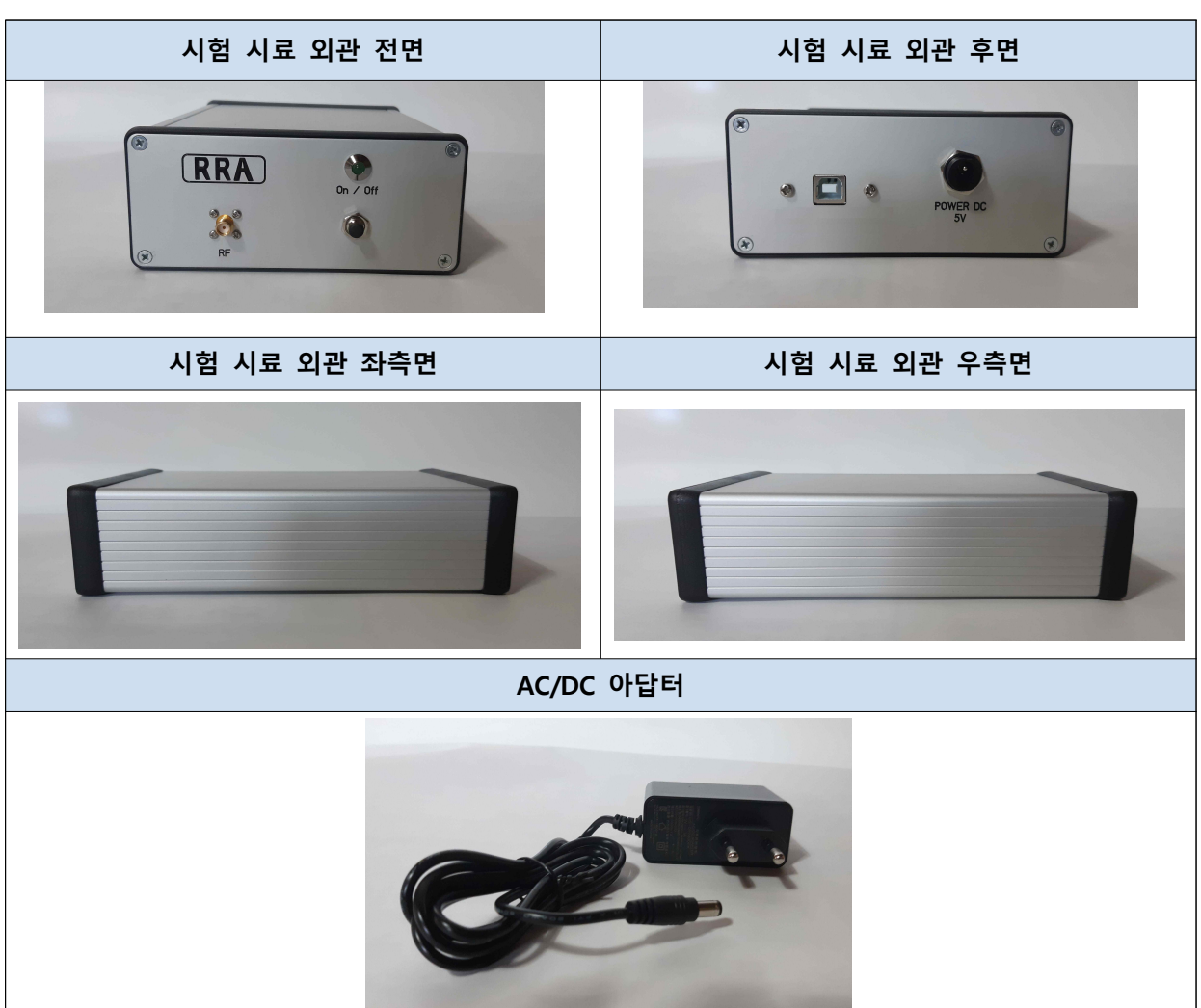

### 3. 시험시료의 반환

- 3.1 시험이 끝나면 시험시료 및 구성품을 수송용 상자의 지정된 위치에 수 납하여 주십시오.
- 3.2 시험이 완료되면 시험시료를 [첨부 2]의 인계ㆍ인수서와 함께 비교숙 련도 담당자에게 직접 전달하여 주십시오. 만약, 국립전파연구원 비교 숙련도 운영담당자의 별도 지시가 있을 때에는 그 지시에 따라 주십시오.

#### ※ 주의사항

시험시료에 대한 손상 및 고장을 일으킨 시험기관은 제품의 원상복귀를 위한 시료안정성 시험 등 제반업무 및 시료 구매 비용에 대한 책임이 있음을 유념하여 주시기 바랍니다.

#### 4. 시험결과서 제출

 시험이 완료되면, [첨부 1]의 시험결과서에 일반사항 및 시험결과를 작성 하여 제출해 주십시오. 최종 시험결과서는 3일 이내에 시험기관 측정불확도 를 포함하여 PDF 파일로 아래의 e-mail로 제출하여 주십시오.

- **기 관 명 : 국립전파연구원 전파시험인증센터 적합성인증과**
- **담 당 자 : 박수진 주무관**
- **전화번호 : 031-644-7521**
- **e-mail : stacy@korea.kr**

## 5. 수행도 평가방법

 ISO/IEC 17043 부속서 B 및 ISO 13528의 Z-Score 산출 방법 적용 여기서, : 참가기관의 시험 결과값 : 설정값(로버스트 평균): 결과값의 분산 정도(로버스트 표준편차)

※ 기준 : 만족(|Z| ≤ 2), 의심값(2<|Z| < 3), 이상값(|Z| ≥ 3)

## 제2장 시험절차

본 비교숙련도시험은 과학기술정보통신부고시 신고하지 아니하고 개 설할 수 있는 무선국용 무선설비의 기술기준 및 무선 설비 적합성 평가 시험방법(KS X 3123:2021)을 참고하여 작성된 것으로 본 수행지침서에 따라 서 시험한다.

#### 1. 일반사항

#### 1.1 감쇠기

 모든 성능시험에 있어 감쇠기는 따로 규정되어 있지 않더라도 공칭임 피던스(대부분의 경우 50 Ω 임피던스)의 감쇠기를 이용한다. 이 경우 측정 설비의 보호를 위해 적절한 감쇠기를 사용할 수 있다

#### 1.2 측정기의 조건

- 1.2.1 모든 측정기와 측정시스템은 전력밀도와 불요발사(대역외발사)를 측정 하는데 충분한 동작 주파수 범위를 가지고 있어야 한다.
- 1.2.2 측정 전에 표준 신호발생기로 감쇠량을 구하여 측정값에 보정하여야 한다.
- 1.2.3 스펙트럼분석기의 측정모드로 단일소인을 이용하는 경우에는 (3 ~ 10)회 측정하여 큰 값을 이용한다.

#### 1.3 시험순서 및 시험항목

1.3.1 각 시험항목에 대한 시험절차 및 방법을 참조(2절 ~ 3절)하여 측정한다. 1.3.2 시험항목

- 1.3.2.1 전력밀도 (mW/MHz),
- 1.3.2.2 불요발사(대역외발사) (㏈m)

#### 1.3.3 시험환경

1.3.3.1 측정은 항온항습기를 사용하여 아래 환경 조건에서 실시한다. (온도 : 25 ℃ ± 2 ℃, 상대습도 : 50 % ± 5 %)

1.3.3.2 시험시료는 아래와 같이 연결한다.

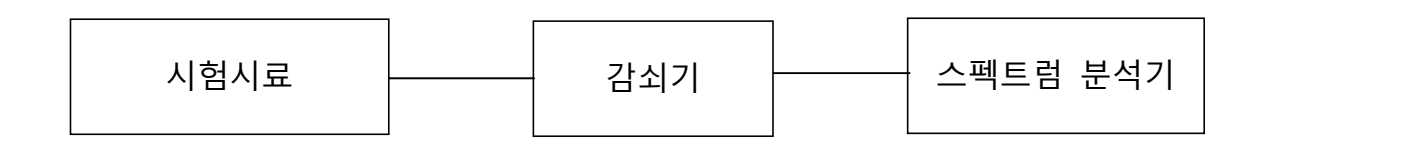

[그림 2] 측정 구성도

1.3.3.3 시험시료의 제공된 아답터로 전원을 인가하고 전원버튼을 눌러 시 료를 동작시킨다.

1.3.3.4 시험환경을 1.3.3.1 에 따라 온습도 조건을 설정하여 전원을 인가한 후 시료의 송신 동작상태에서 20분 이상 경과 후 시험을 시작한다.

1.3.4 시험결과

1.3.4.1 시험결과를 [첨부1]에 기록한다.

### 2. 전력밀도

#### 2.1 시험목적

시험시료의 전력이 규정에 적합한지 측정함을 목적으로 한다.

#### 2.2 시험구성도

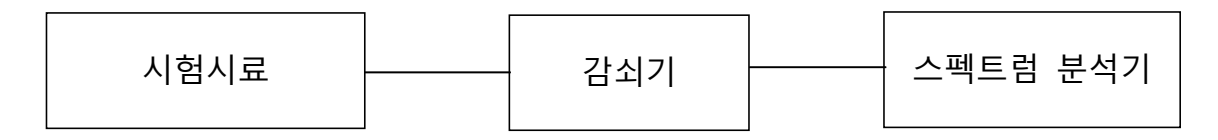

[그림 3] 전력밀도 측정 구성도

#### 2.3 시험방법

2.3.1 스펙트럼분석기를 다음과 같이 설정한다.

[표 3] 전력밀도 측정을 위한 스펙트럼 분석기 설정 방법

| 중심주파수   | 반송 주파수               |
|---------|----------------------|
| 스윕 주파수폭 | 발사점유주파수대역폭의 2배~3배    |
| 분해능대역폭  | $1$ MHz              |
| 비디오대역폭  | 분해능 대역폭과 같은 값        |
| 검출모드    | RMS 모드               |
| 표시모드    | 최대값유지(Max Hold) 모드   |
| 스윕시간    | $1$ $\pm$            |
| 스윕모드    | 1회 스윕 (single sweep) |
| 스윕횟수    | 10회 이상               |

2.3.2 감쇠기 및 연결 케이블 등 측정주파수에 대한 감쇠(Loss)량을 측정 하여 측정값에 보정한다.

2.3.3 1.3.3 의 시험환경 조건에 따라 전력밀도를 측정한다.

#### 3. 불요발사(대역외발사)

#### 3.1 시험목적

 시험시료의 송신 시 발생되는 불요발사(대역외발사)가 다른 무선기기에 혼신 등의 영향을 미치지 않도록 규정된 허용치 내에 있는지 측정함을 목적으로 한다.

#### 3.2 시험구성도

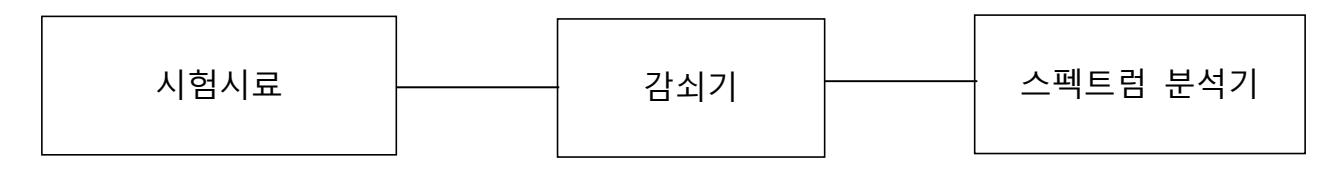

#### [그림 4] 불요발사 측정 구성도

#### 3.3 시험방법

3.3.1 스펙트럼분석기를 다음과 같이 설정한다.

[표 4] 불요발사(대역외발사) 측정을 위한 스펙트럼 분석기 설정 방법

| 중심주파수   | 반송주파수                                |
|---------|--------------------------------------|
| 스윕 주파수폭 | 지정주파수대의 끝으로부터<br>필요주파수대폭의 ± 250 % 까지 |
| 분해능대역폭  | 100 kHz                              |
| 비디오대역폭  | 분해능대역폭과 같은 값                         |
| 검출모드    | RMS 모드                               |
| 표시모드    | 최대값유지(Max Hold) 모드                   |
| 스윕시간    | 1초                                   |
| 스윕모드    | 1회 스윕 (single sweep)                 |
| 스윕횟수    | 10회 이상                               |

3.3.2 감쇠기 및 연결 케이블에 대한 측정 주파수 및 불요발사(대역외발사) 주파수에 대한 감쇠(Loss)량을 측정하여 측정값에 보정한다.

3.3.3 1.3.3 의 시험환경 조건에 따라 불요발사(대역외발사)를 측정한다.

## 무선 분야 비교숙련도 시험결과서

## **□ 일반사항**

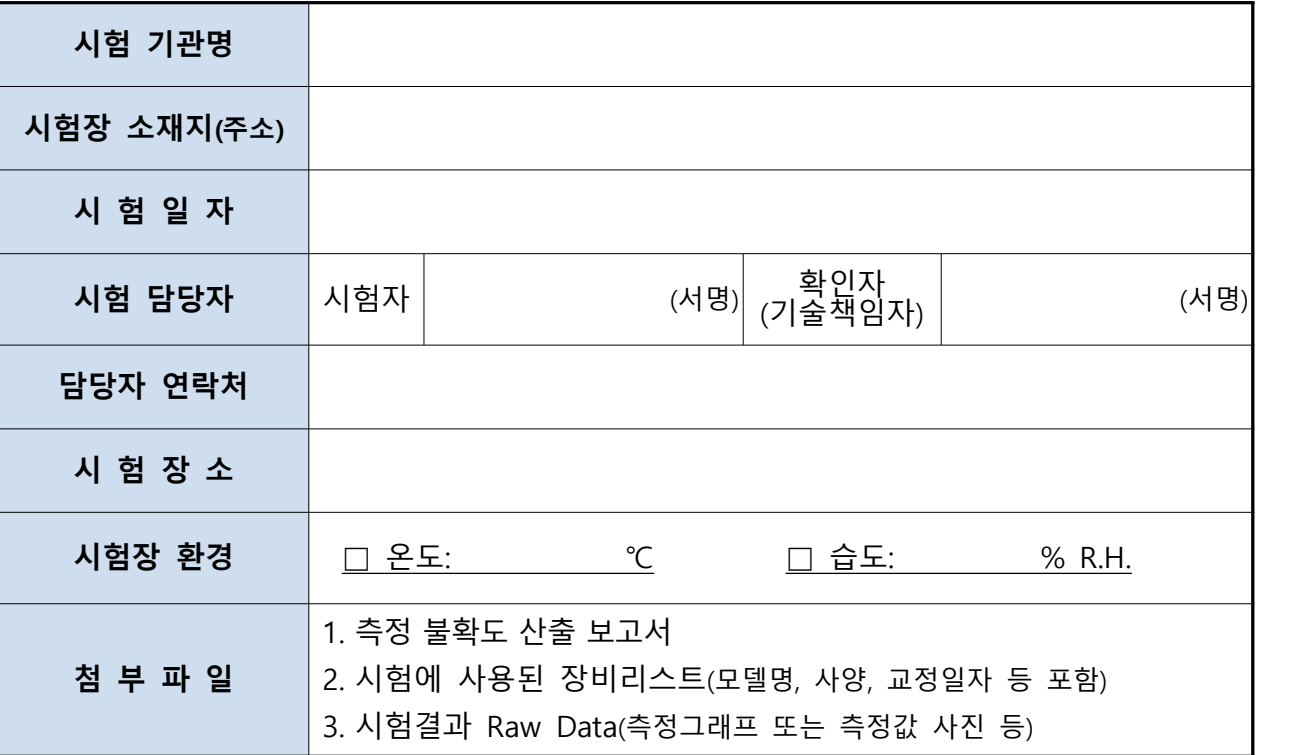

#### **※ 주의사항**

 참가 시험기관은 시험 완료 후 3일 이내에 시험결과서를 제출(PDF 파일)하여 주시기 바랍니다. (첨부파일 포함)

#### **□ 시험결과**

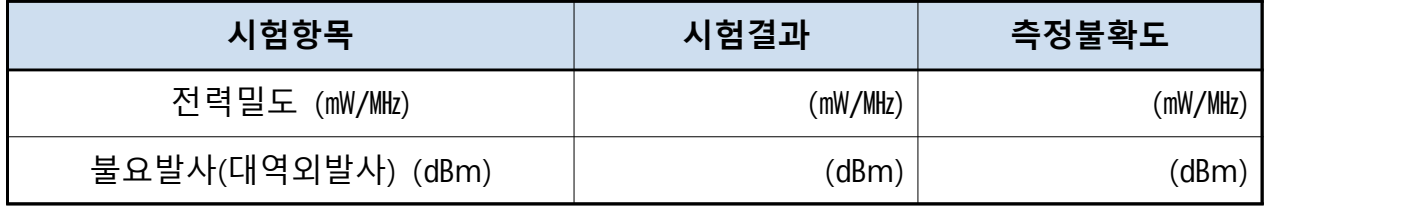

## **※ 주의사항**

1. 시험 결과에 보정값이 반드시 포함

2. 시험 결과값은 소수점 둘째자리까지 표기

**[첨부 2]**

## **인 계 ㆍ 인 수 서**

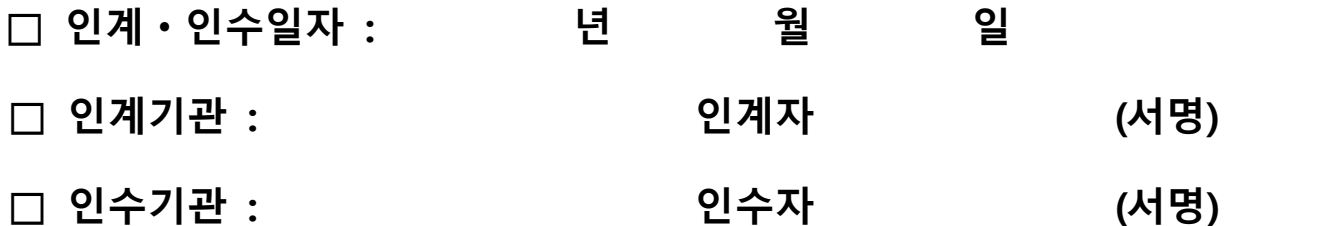

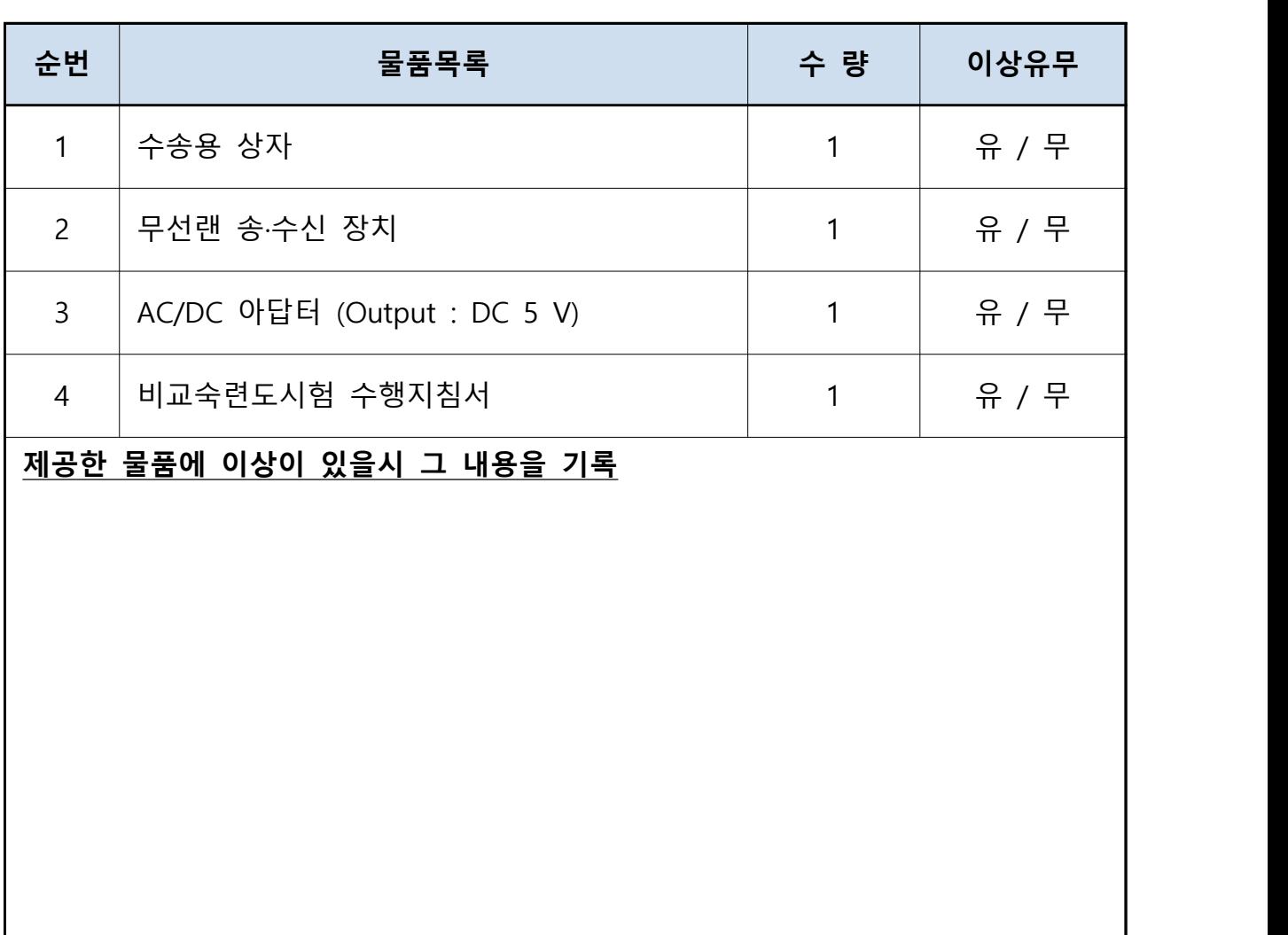

※ 비교숙련도시험 프로그램의 원활한 진행을 위하여 인수기관은 시료를 수령하는 즉 시 본 서식을 작성하여 전파시험인증센터 적합성인증과 비교숙련도 운영담당자에 게 e-mail(stacy@korea.kr)로 송부하여 주시기 바랍니다.